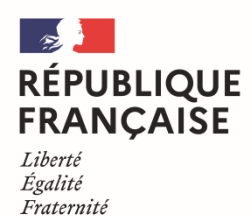

| Collège du Pays de Serres Lauzerte

# **Educonnect**

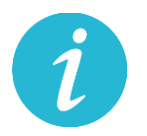

# Informations aux familles Changement de mode de connexion à l'ENT – Rentrée 2023

Madame, Monsieur,

A compter de la prochaine rentrée scolaire de Septembre 2023, la connexion à l'ENT (Espace Numérique de Travail) évolue. Cette connexion se fera **uniquement** par le portail EduConnect.

### *Vous n'aurez plus qu'un seul identifiant et un seul mot de passe pour vous connecter soit à l'ENT, soit à Educonnect.*

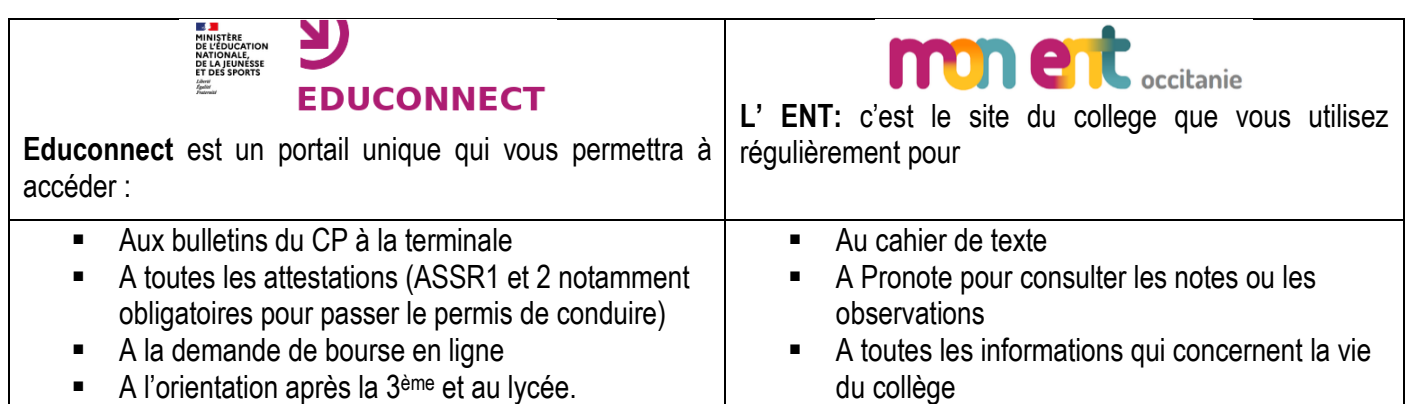

Ce mode de connexion étant déjà disponible pour vous et afin d'anticiper au mieux ce passage, vos questions et vos demandes, voici quelques explications et une marche à suivre pas à pas pour d'ores et déjà vous familiariser avec cette nouveauté à venir.

## **1 – Qu'est-ce que le portail EduConnect ?**

Le compte unique **EduConnect** remplace les identifiants et mot de passe utilisés jusqu'à présent par les élèves et leurs parents. Il simplifie pour les parents l'accès au suivi et à l'accompagnement de la scolarité des enfants et donne accès pour les élèves à l'ensemble des services numériques, de l'école au lycée.

**EduConnect** Un compte unique pour suivre et accompagner la scolarité de mon enfant

#### À QUOI SERT EDUCONNECT?

EduConnect est un compte unique qui permet d'accéder à un ensemble de services et démarches en ligne pour suivre la scolarité de mes enfants

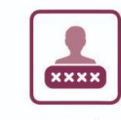

J'utilise ce compte unique : -1 identifiant / 1 mot de passe pour tous mes enfants tout au long de leur scolarité (de l'école au lycée).

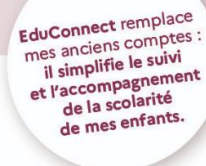

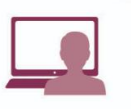

- Je peux accéder par exemple : - aux démarches en ligne (Scolarité services) comme la fiche de renseignements, la demande de bourse, etc.
- à l'espace numérique de travail (ENT) - au livret scolaire de mes enfants.
- 

## **2 – Un identifiant unique pour accéder à l'ensemble des services de scolarité**

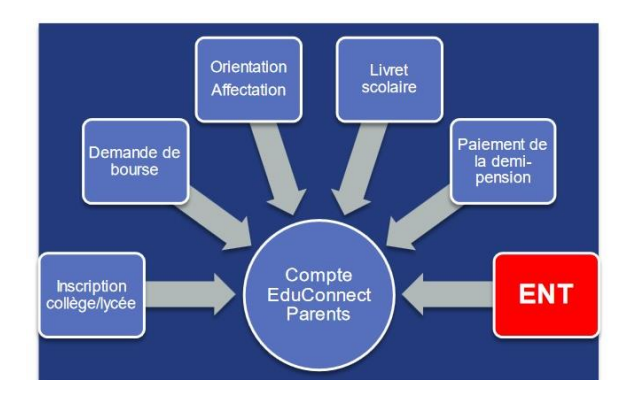

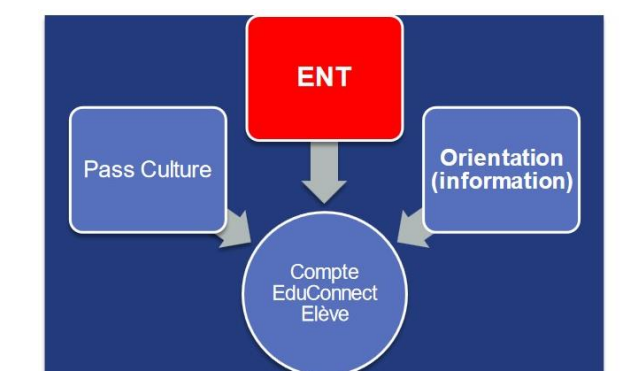

Le Pass Culture permet aux enfants âgés de 15 à 17 ans de bénéficier d'un crédit leur permettant d'accéder à des biens et des services culturels : places de cinéma, concert, théâtre, billets d'entrée pour les musées, achat de livres ou de matériel beaux-arts, etc.

Il télécharge l'application Pass Culture, crée son compte et renseigne ses identifiants ÉduConnect élève**.** Son compte Pass Culture est alors actif et crédité.

Une fois le Pass Culture activé, il sera crédité automatiquement à chaque anniversaire :

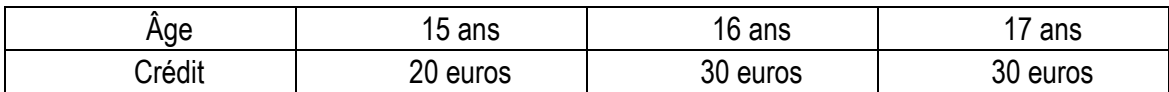

Plus d'informations sur <https://pass.culture.fr/>

## **3 – Se connecter avec EduConnect et accéder à l'ENT**

Par l'adresse internet :<https://pays-de-serres.mon-ent-occitanie.fr/>

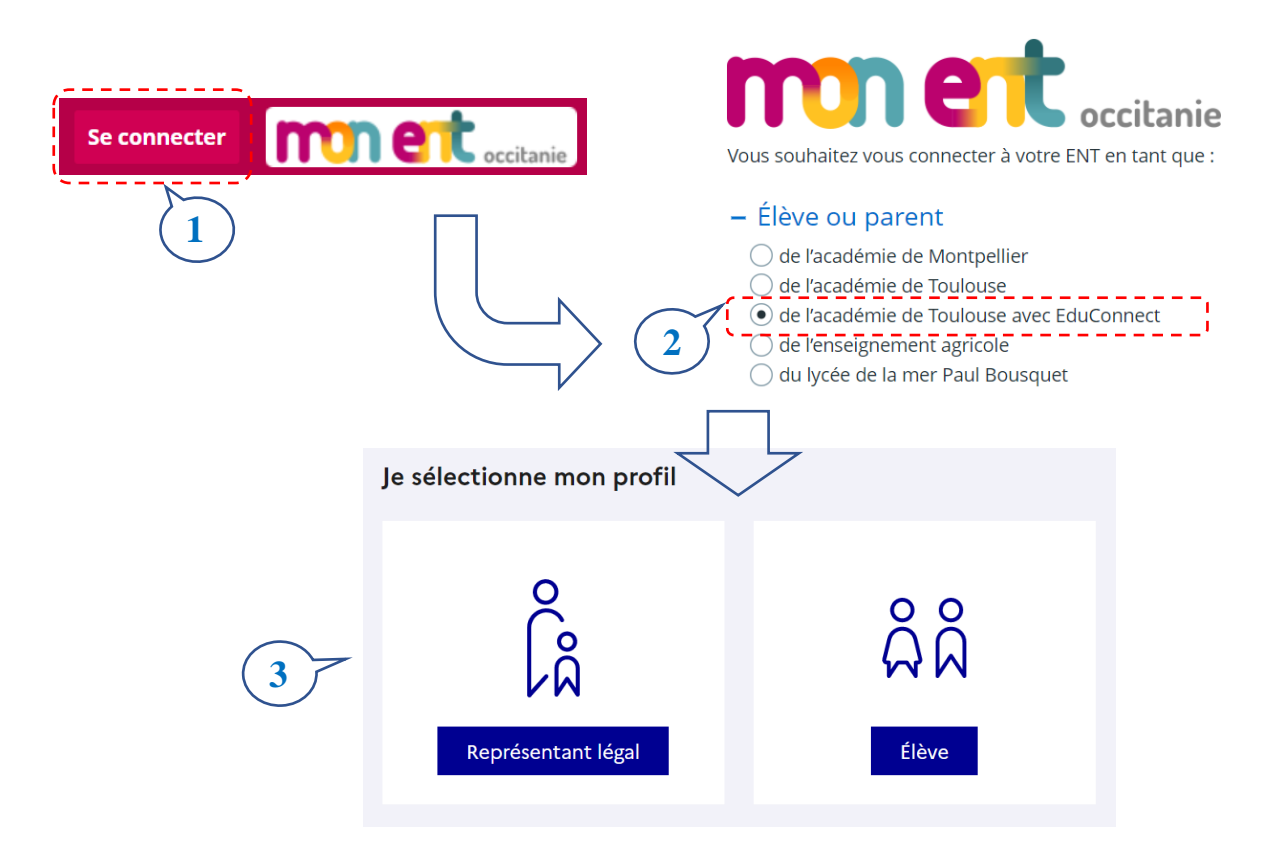

Deux choix possibles de connexion s'offrent alors à vous sur l'écran suivant :

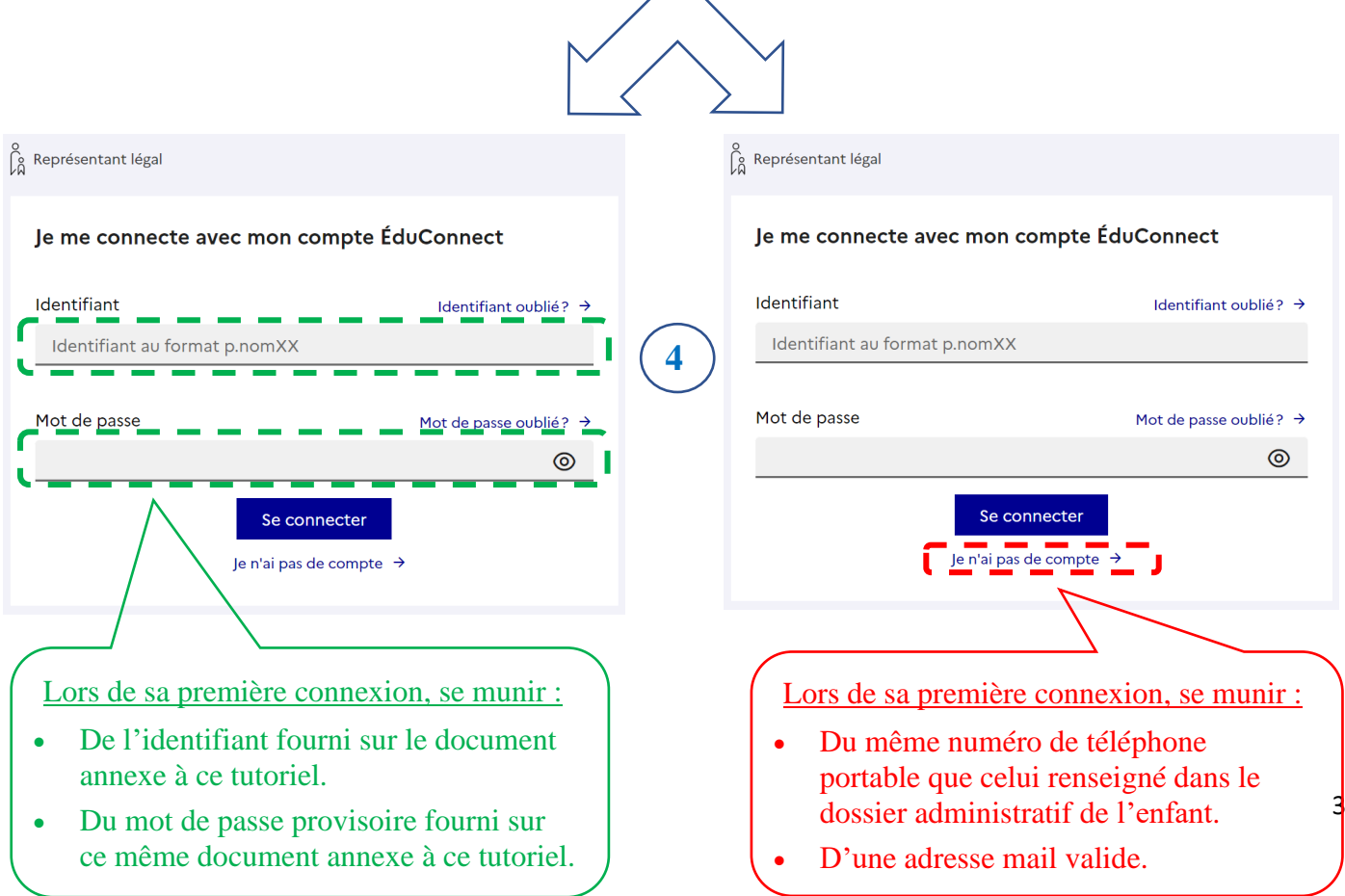

## **4 – J'ai perdu mon identifiant ou mon mot de passe, comment faire ?**

Vous pouvez avec le portail **EduConnect** créer, activer, et maintenir vos comptes en état de marche en totale autonomie, en cliquant sur les onglets « Identifiant oublié » ou « Mot de passe oublié » le cas échéant.

Une réinitialisation de ceux-ci sera alors possible à l'aide de votre numéro de téléphone portable ou de votre adresse mail :

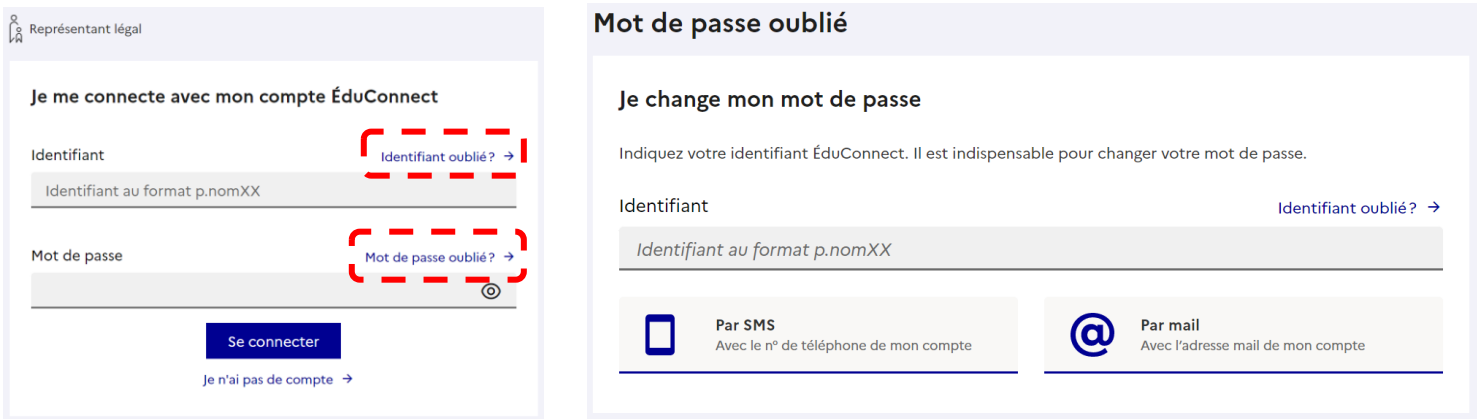

Remarque : A l'étape 4, une connexion avec le dispositif **FranceConnect** vous est également proposée si vous disposez déjà d'un compte auprès de cette plate-forme de services administratifs.

Les élèves seront également avant la fin de l'année scolaire en cours former et familiariser à ce nouveau mode de connexion à l'ENT.

Nous vous conseillons d'entamer dans les meilleurs délais cette procédure de familiarisation et de prise en main de ce nouveau mode de connexion afin d'assurer le meilleur suivi possible de la scolarité de vos enfants et de vous faciliter ce changement en vue de la clôture ces prochains mois de votre mode de connexion habituel.

Un diaporama explicatif est disponible sur votre messagerie de l'ENT par votre mode de connexion habituel.

Le service d'assistance de l'ENT reste à votre disposition pour toute question, toute demande d'informations complémentaires ou d'aide dans la prise en main de ce nouveau mode de connexion à l'adresse suivante : **ent.lauzerte@ac-toulouse.fr**

Cordialement,

M.PETIT, Administrateur de l'ENT, Collège du Pays de Serres